## Creating an Account/Logging In

#### Step 1 - Online Pay Website/Register

Use the link your yearbook Adviser has provided to access the Online Pay Website. Click on the Register button above the school name.

| MEMORY BO   | ok. Jostens      |
|-------------|------------------|
|             | *                |
| <i>a</i> ,  | *                |
| 🖴 Login 🛛 F | Forgot password? |
| Memor       | ? Register       |
| Memor       | dm)              |

#### Step 2 - Registering Your Information

Fill in your name, email ID and create a password. Enter the security code that is displayed in the gray box and click Submit.

| w Customer [Memory Book Schoo | ] |
|-------------------------------|---|
| First Name                    | * |
| Last Name                     | * |
| Email ID                      | * |
| Password                      | × |
| Confirm password              | * |
|                               | * |

#### Step 3 - Your Account Page

You can view information pertaining to your account on this page. To view the products, click on the Memory Book by Jostens<sup>®</sup> logo at the top of the screen.

# <image><image><image><image><image><image><image><image><image><image><image><image><image><image><image><section-header><image><image><section-header><section-header><image><image><section-header><image><image><image><section-header><image><image><image><section-header><image><image><image><section-header><image><image><image><section-header><image><image><section-header><image><image><section-header><image><image><section-header><image><image>

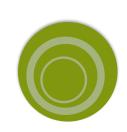

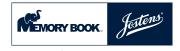

## **Adding Student's Information**

#### Step 4 - Enter Your Student's Information

Once you have selected the item you would like to order, you will need to enter your student's name and choose the class they are in. Under child information, click on the plus icon in the circle. Enter the student's first and last name in the required fields. Choose the grade/class the student is in and then choose the student's teacher's name for teacher. Click submit. You will need to enter this information for each student you are ordering items for. You will only need to do this for the first item. Any other items you order, you will be able to select your student's name from a dropdown menu.

| Standard                                                                            | Quantity 1              |
|-------------------------------------------------------------------------------------|-------------------------|
| Yearbook                                                                            | Total \$ 10.00          |
|                                                                                     | Select Child            |
| <b>00</b>                                                                           | Select .                |
| The unique spirit of your school and students<br>in a yearbook they'll cherish.     |                         |
| All yearbooks will be shipped to the school<br>and distributed at their discretion. |                         |
|                                                                                     | I agree to Terms of Use |
|                                                                                     | Continue Checkout 🐂     |

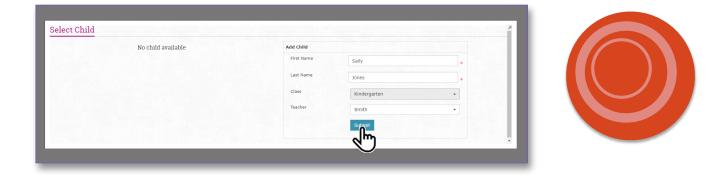

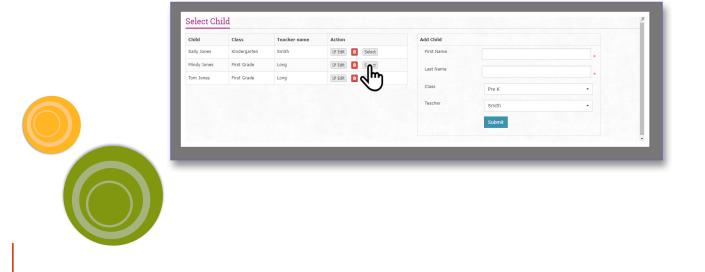

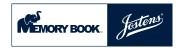

# **Choosing the Product**

#### **Standard Yearbook**

Order a yearbook for your student. Books will be shipped to the school for distribution.

#### Personalized Yearbook\*

Choose this option for your yearbook if you want your student to have personalization on the cover. Books will be shipped to the school for distribution.

#### Love Lines\*

Send your student a personal message in the yearbook for all to see.

#### Parent Ads\*

Create a dedication ad for your student, to be featured in the yearbook.

#### Friendsert

Friendsert is a four-page supplement you can create for your student to add to their yearbook. This item ships to your door and includes a special adhesion strip that makes this addition easy.

#### **Graduation Banners**

Create a banner for your graduating student. Banners are shipped to your door and are ready to be hung, indoors or out: you decide. Includes grommets for hanging. No shipping on banners - it's included in the price.

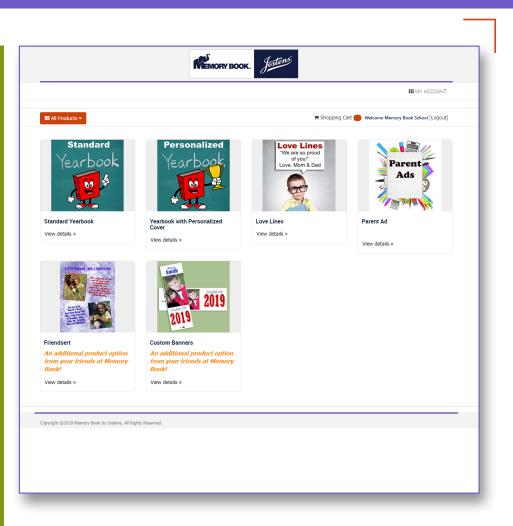

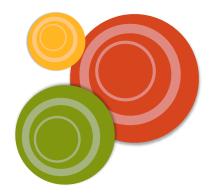

\* These options are only available if the school is offering them.

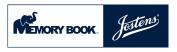

# Ordering a Yearbook

#### Step 1 - Quantity and Student information

Select the quantity you would like to order. Under child information, click on the student's name in the dropdown menu. To add this item to your cart click Continue Checkout. Follow the prompts to check out or order more items. You will need to follow these steps for each student you are ordering a book for. (For adding your student(s) names, refer to Step 4 under Student Information)

| veduct Information > Checkout<br>Standard<br>Yearbook                               | Quantity 1 Total Child Information                               |               | \$ 10.00 |
|-------------------------------------------------------------------------------------|------------------------------------------------------------------|---------------|----------|
| The unique spirit of your school and students                                       | Select<br>Select<br>Select<br>Select<br>Mindy Jones<br>Tom Spees | •             | 0        |
| All yearbooks will be shipped to the school<br>and distributed at their discretion. |                                                                  | agree to Terr |          |

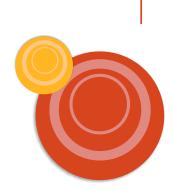

## Ordering a Yearbook with Personalization

#### Step 1 - Quantity and Student information

Select the quantity you would like to order. Under child information, click on the student's name in the dropdown menu. (For adding your student(s) names, refer to Step 4 under Student Information)

#### Step 2 - Type Personalization

Type the student's name or personalization you would like to have appear on the cover of your student's yearbook. The personalization is limited to 29 characters and cannot include emojis.

#### Step 3 - Choose Personalization Icons

From the dropdown menus, choose the personalization icon you would like to appear on the cover of your student's yearbook.

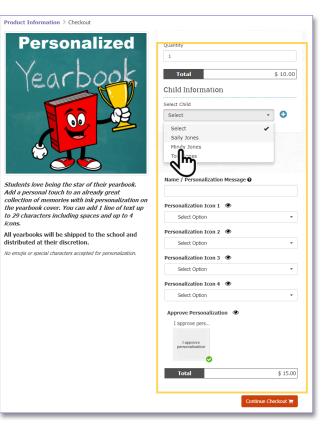

#### Step 4 - Approve Personalization

Proofread student personalization carefully because this is how the name will appear on the cover of the book. Check the icon personalization and click I Approve Personalization. To add this item to the cart click Continue Checkout. You will need to follow these steps for each student you are ordering a personalized yearbook for.

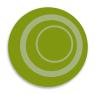

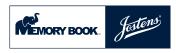

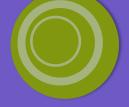

## **Creating Love Lines**

#### Step 1 - Quantity and Student information

Select the quantity you would like to order. Under child information, click on the student's name in the dropdown menu. (For adding your student(s) names, refer to Step 4 under Student Information)

| of you!"       rotat       \$10.00         Love, Mom & Dad       Since       Since         up out student a personal message in the yearbox for and its.       Since       Since         who student a personal message in the yearbox for and its.       Contal for any out student a personal message in the yearbox for and its.       Contal for any out student a personal message in the yearbox for and its.         Who students any ensonal message in the yearbox for and its.       Contal for any out student a personal message in the yearbox for and its.       Contal for any out student a personal message.         Who students any ensonal message in the yearbox for and its.       Contal for any out student a personal message.       Contal for any out student a personal message.         Who students any ensonal message in the yearbox for and its.       Contal for any out student approximation of any out student approximation of any out student ap                                                                                                    | "We are so proud                                                                                                    | Quantity 1        |          |
|----------------------------------------------------------------------------------------------------|----------------------------------------------------------------------------------------------------|-------------------|----------|
| Image: Section of the system of the system of the syste                                                                                                    | of you!"                                                                                                    | Total             | \$ 10.00 |
| And your subset a personal message in the yearbox for all<br>the close time is the mary or do all.<br><b>Exact times the mary or do all characters</b><br><b>Exact times the mary or do all characters</b><br><b>Exact times the mary or do all characters</b><br><b>Exact times or do all characters</b><br><b>Exact times </b> | Love, Mom & Dad                                                                                                    | Child Information |          |
| we you shades a proceed of special characteristic<br>etc. Joor tables a proceed of special characteristic<br>etc. Joor tables are proceed of special characteristic<br>you have address for special characteristic<br>you have address for special characteristic<br>you have address for special characteristic<br>etc. diffy workdow many address for special                                                                                                    |                                                                                                    | Select Child      |          |
| end your student a personal message in the yearbook for all to the large to the yearbook for all to the large to the yearbook for all to the large to the yearbook for all to the large to the yearbook multiple to the yearbook multiple to the yearbook for all to the large to the yearbook for all to the large                                                                                                    |                                                                                                    | Select            | · O      |
| end your student a personal message in the yearbox for all to the test of the test of test of test of                                                                                                    | CTC I                                                                                                    |                   | -        |
| end you student a person in message in the yearbook for at to<br>it. lowe Lunes the may to de. It.<br><b>Verticolow must be purpled characters</b> accepted)<br>June 250 demails of words of accepted of<br>purplement and the market of the tal lowe Lunes<br>purplement and the market of the tal lowe Lunes<br>(Interpretation of the market of the tal lowe Lunes)<br>purplement and the market of the tal lowe Lunes<br>(Interpretation of the market of the tal lowe Lunes)<br>(Interpretation of the market of the tal lowe Lunes)<br>(Interpretation of the tal lowe Lunes)<br>(Interpretation of the tal lowe Lunes)<br>(Interpretation of the tal lowe Lunes)<br>(Interpretation of the tal lowe Lunes)<br>(Interpretation of the tal lowe Lunes)<br>(Interpretation of the tal lowe Lunes)<br>(Interpretation of the tal lowe Lunes)<br>(Interpretation of the tal lowe Lunes)<br>(Interpretation of the tal lowe Lunes)<br>(Interpretation of the tal lowe Lunes)<br>(Interpretation of the tal lowe Lunes)<br>(Interpretation of the tal lowe Lunes)<br>(Interpretation of the tal lowe Lunes)<br>(Interpretation of the tal lowe Lunes)<br>(Interpretatio                                                                                                    | the second second second second second second second second second second second second second second second se                 |                   |          |
| Ind your students a personal message in the yearbook for all to<br>L. Jose Lines Li et les way to to it. If<br><b>Fachook must be purchased seperately.</b><br>Imit 250 diversities and characteries accepted, J<br>juice all diversities and characteries accepted, J<br>juice all diversities and characteries accepted, J<br>juice all diversities and characteries accepted, J<br>juice all diversities and characteries accepted, J<br>juice all diversities and characteries accepted, J<br>juice all diversities and all diversities and a                                                                                                    |                                                                                                    |                   |          |
| et. Low Lons 15 the way to 0 L                                                                                                    |                                                                                                    | Love Lines O      |          |
| Limit 250 characters. No emojis or special characters accepted.)           Fyou have additional Love Lines messages for additional<br>maderis or additional family members want to put a Love line in<br>our drifts syndhood surg out of ty placing                                                                                                    |                                                                                                    |                   |          |
| you have additional Love Lines messages for additional<br>addents or additional family members want to put a Love Line in<br>ur child's yeartook simply add them to your cart by placing                                                                                                    | Yearbook must be purchased seperately.                                                                                          |                   |          |
| tudents or additional family members want to put a Love Line in Approval  our child's yearbook simply add them to your cart by placing                                                                                                    | Limit 250 characters. No emojis or special characters accepted.)                                                                |                   |          |
|                                                                                                    | tudents or additional family members want to put a Love Line in<br>our child's yearbook simply add them to your cart by placing |                   |          |
|                                                                                                    |                                                                                                    | Total             | \$ 15.00 |

#### Step 3 - Proofread Your Love Line carefully

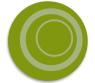

Be sure to proofread your message carefully. It will appear in the yearbook as submitted.

| proud of you! Love, Grand | ting young man and we are so<br>dma & Grandpa Carter |
|---------------------------|------------------------------------------------------|
| proval 🕑                  | <i>k</i>                                             |
|                           | \$ 15.00                                             |

#### Step 2 - Type Your Love Line

Type your Love Line in the space provided. Your message is limited to 250 characters and emojis are not allowed.

| Love Lines | 0 |
|------------|---|
|            |   |

Spencer, you are an amazing young man and we are so proud of you! Love, Grandma & Grandpa Carter

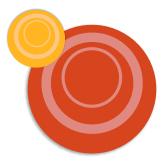

#### Step 4 - Approve Your Love Line

Click the box to approve your message as submitted and Continue to Checkout. View your order details and check out.

| proud of you! Love, ( | Grandma & Grandpa Carter |
|-----------------------|--------------------------|
| Approval 😧            |                          |
| Love Line Approva     | al                       |
|                       |                          |
| Total                 | \$ 15.0                  |

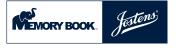

## Creating an Ad

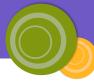

#### Step 1 - Choose the Correct Size of Your Ad

Choose the ad size you are buying to appear in the yearbook. The price will change according to the size of the ad.

| lome > Memory  | Book > Parent Ad | Size                       |   |
|----------------|------------------|----------------------------|---|
|                |                  | 1/2 Page Ad                | * |
| Viel.          | Damant           | Full Page Ad               |   |
|                | Parent           | 1/2 Page Ad                | ~ |
|                | Ads 🖉            | 1/8 Page Ad                |   |
| 4              | · 🦻              | What would you like to do? |   |
|                |                  | Browse Design              | Ð |
| DESCRIPTION    | PRICING          |                            |   |
| Order Dedicati |                  |                            |   |

#### Step 3 - Upload Images

At the left click on Images and then on the Upload Your Image button. Choose the images to upload from your device. Click on the thumbnail of the image you would like to add to your ad. Use the pop-up menu to edit the image, replace, crop, reset, add a mask frame, flip image, set as a background, rotate or change the opacity. Use the doublepoint arrow to re-size images. Use the other tabs to add backgrounds, shapes or clipart.

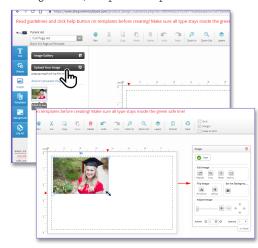

#### Step 2 - Browse Designs

Template choices will show for the ad size you are purchasing. If you would like to design your ad from scratch, choose the first template. If you would like to follow a pre-designed template, choose the pre-designed option template. Click on Customize.

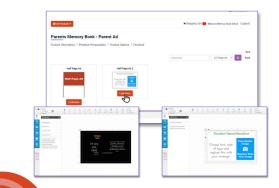

#### Step 4 - Add Text

At the left click on the Text tab and then on the Add New Text button. Type your message for the ad in the window below. Use the pop-up menu to choose the font, font size, boldness of font, paragraph justification, color and other effects.

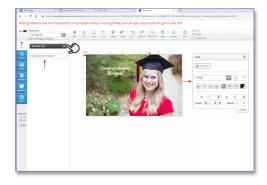

◆Life Happens--Be sure to click Save & Continue, Choose Your Student in the dropdown, click Save Design & Continue if you need to return at a later time to complete your order.

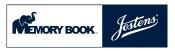

# Creating an Ad (cont.)

#### Step 5 - Save Your Ad for Editing at a Later Time

Click on the Save icon at the right side of the screen and then Continue. In the next screen choose or add your student's name in the drop down menu and click Save Design And Continue.

| ever creating! Make sure all types stays inside the green safe line!<br>I I I I I I I I I I I I I I I I I I I                                                                                                     | design_customize.p | hp?sb=b2aca38a9af3256d3a7bab1b1f3092a              | 36e96e9ca061c809d38aebe36b9ae6a3 | 6                                                                                                    | x 🖪 \varTheta i |
|----------------------------------------------------------------------------------------------------|--------------------|----------------------------------------------------|----------------------------------|----------------------------------------------------------------------------------------------------|-----------------|
| Image: Control of the second second secon                                                                                                    | afore creating     | Make sure all type stays inside the                | he green safe line!              |                                                                                                    |                 |
| We are so proud of you Amy!         Structure         Year as a blessing, to all of us!         Scrandpa Jennings         Home > Shopping Cat > Product Additional Information         Product Design       Product Additional Information         Product Design       Product Additional Information         Carl Name       Bark Half Page Ad Template         Errore       Child Information         Child Information       Size         Design       Child Information         Size       1         Child Information       Size         Select Child       Select Child         Select Child       Select Child                                                                                                    |                    | iere undo iero Zoom in Zoom bat                    | S A Q 24                         | vgo.                                                                                                    |                 |
| We are so proud of you Awy if you are a bylesing to all of us! Love, Grandma & Grandpa Jannings         Home 3 Shopping Cut 3 Product Options         Product Additional Information         Product Design       Product Additional Information         Product Design       Product Additional Information         Effective Design       Card Name         Effective Design       Product Additional Information         Effective Design       Card Name         Effective Design       Card Name         Effective Design       Card Name         Effective Design       Card Name         Effective Design       Child Information         Effective Design       Child Information         Effective Design       Child Information         Effective Design       Child Information         Effective Design       Child Information         Effective Design       Select Child         Select Child       Select Child         Select Child       Select Child                                                                                                    |                    | PP                                                 |                                  | 9                                                                                                    | 5               |
| of you Amy!         You and of usil of usil         You Grandma &         Grandpa Jennings         Home 2 Shopping Catt 2 Product Options         Product Additional Information         Product Design       Product Additional Information         Card Rame       Bark Half Prog. Ad Template         Size       1/2 Prog. Ad         Quantity       1         Terme       Child Information         Selec Child       Select         Select Child       Select Child         Select Child       Select Child         Select Child       Select Child         Select Child       Select Child         Select Child       Select Child         Select Child       Select Child         Select Child       Select Child         Select Child       Select Child                                                                                                    | 0                  | <b>BO</b> 10 S                                     | A@Y!@                            |                                                                                                    |                 |
| to all of usi<br>Grandpa Jennings<br>Home 3 Shopping Cat 3 Product Options<br>Product Additional Information<br>Product Design<br>Product Additional Information<br>Card Name East Hard Project Ad Template<br>Size 1/2 Project Ad Template<br>Size 1/2 Project Ad Template<br>Size 1/2 Project Ad Template<br>Child Information<br>Select Child<br>Select Child                                                                                                    | 6                  |                                                    |                                  |                                                                                                    |                 |
| Home 2 Stopping Cart 2 Product Options         Product Design         Product Design         Product Design         Cart Name         Exact Additional Information         Cart Name         Size       12 Prop. 4d         Quantity       1         Design       Child Information         Size       12 Prop. 4d         Quantity       1         Size       12 Prop. 4d         Size       12 Prop. 4d         Quantity       1         Size       15.00         Child Information       Select Child         Size       Select Child         Select Child       Select Child         Size       Select Child                                                                                                    |                    | You are                                            | a blessing                       |                                                                                                    |                 |
| Home 2 Stopping Cut 2 Product Options         Product Additional Information         Cat Rome       East Hof Page Ad Template         Cat Rome       East Hof Page Ad Template         Cat Rome       East Hof Page Ad Template         Cat Rome       East Hof Page Ad Template         Ster Control       Child Information         Child Information       Select Cutil         Select Cutil       Select Cutil         Select Cutil       Select Cutil         Sam Smith       Saw 2 Additional                                                                                                    | 1                  | Love, G                                            | randma &                         |                                                                                                    |                 |
| Product Additional Information Product Design Product Additional Information Card Name Earth Half Page Ad Template Size 1/2 Page Ad Size 1/2 Page Ad Size 1/2 P                                                                                                    |                    | Grandpa                                            | a Jennings                       |                                                                                                    |                 |
| Product Additional Information Product Design Product Additional Information Card Name Earch Half Page Ad Template Size 1/2 Page Ad Template Size 1/2 Page Ad Size 1/2 Page Ad S                                                                                                    |                    |                                                    |                                  |                                                                                                    |                 |
| Product Design     Product Additional Information                                                                                                    |                    |                                                    |                                  |                                                                                                    |                 |
| Card Name Etark Haif Page Ad Template<br>Size 1/2 Page Ad Template<br>Size 1/2 Page Ad Template<br>Size 1 |                    | Product Additional Informat                        | tion                             |                                                                                                    |                 |
| If site voor boop     Extern Fair rappe Ad Lempose       Image: Site of the site of the si                                                                                                    |                    | Product Design                                     | Product Add                      | itional Information                                                                                              |                 |
| C G G G G G G G G G G G G G G G G G G G                                                                                                    |                    | C Edit Your Design                                 | Card Name                        | Blank Half Page Ad T                                                                                             | emplate         |
| Image: Constraint of the second of the second of the se                                                                                                    |                    |                                                    | Size                             | 1/2 Page Ad                                                                                                    |                 |
| Child Information     Select Child     Select Child     Select Child     Select Child     Select Child     Select Sam Smith     Sene 8 Add     Sam Smith                                                                                                    |                    | We are a great<br>of you drap<br>the are a Monitor | Quantity                         | 1                                                                                                    | •               |
| Select Child Select - C<br>+ Save Design And Contraue<br>Salext Sam Smith                                                                                                    |                    | Leve Crandra B<br>Graniya Janatapa                 |                                  | Subtotal                                                                                                    | \$ 15.00        |
| Save Design And Continue     Save & Addt     Save & Addt                                                                                                    |                    | PDF preview                                        | Child Inform                     | ation                                                                                                    |                 |
| Save & Add to Sam Smith                                                                                                    |                    |                                                    | Select Child                     | Select                                                                                                    | - O             |
| line in the second second seco                                                                                                    |                    | ← Save Design And Continue                         |                                  | and the second second second second second second second second second second second second second second second | Save & Add to   |
|                                                                                                    |                    | շիս                                                |                                  |                                                                                                    |                 |
|                                                                                                    |                    | $\mathbf{O}$                                       |                                  | (m)                                                                                                    |                 |

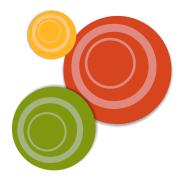

#### Step 6 - Editing Your Ad

Click on the Shopping Cart icon to view your shopping cart. Below the ad you would like to revise, click on the Edit button. This will open the ad in the creation section of the program. Be sure to save your revisions and add your ad to the shopping cart again.

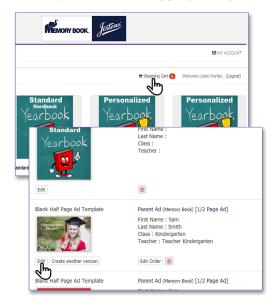

#### Step 7 - Save & Add To Cart

Select your student in the dropdown or add them with the plus sign. click on the Save & Add to Cart. View your order details and check out.

| Product Additional Informati | on           |                      |                      |
|------------------------------|--------------|----------------------|----------------------|
| Product Design               |              | litional Information |                      |
| CP Edit Your Design          | Card Name    | Blank Half Page Ad T |                      |
|                              | Size         | 1/2 Page Ad          |                      |
| Carlos and a second          | Quantity     | 1                    |                      |
|                              |              | Subtotal             | \$ 15.00             |
| PDF preview                  | Child Inform | ation                |                      |
|                              | Select Child | Select               | - 0                  |
| - Save Design And Continue   |              | Select               | Save & Add to Cart - |
|                              |              | Sam Smith            | (here)               |

◆Life Happens--Be sure to click Save & Continue, Choose Your Student in the dropdown, click Save Design & Continue if you need to return at a later time to complete your order.

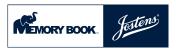

## **Creating Friendserts**

#### Step 1 - Choose your Friendserts Template

Choose Browse Design for a predesigned template, or Custom Design to create your own design.

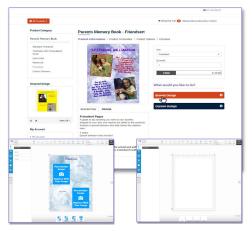

#### Step 2 - Create Your Friendsert

Follow the prompt and start creating your Friendsert. Upload pictures, add backgrounds and text. Save your ad, view the PDF proof and continue.

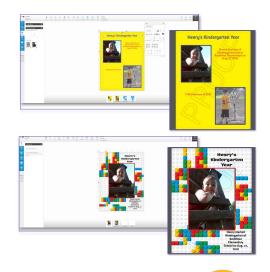

#### Step 3 - Save & Add To Cart

If you are creating more than one item, click Save Design and Continue. Once you have completed your items fill in your student's first and last name. Save & Add to Cart, proceed to Checkout. View your order details and check out.

| Product Category                                                                                                    | Parents Memory Bo               | ok - Friendsert          |                     |                   |
|----------------------------------------------------------------------------------------------------|---------------------------------|--------------------------|---------------------|-------------------|
| Parents Memory Book                                                                                                    | Product Information > Product I | ersonalize > Product Opt | ions > Checkout     |                   |
| Standard Yearbook                                                                                                    | Product Additional Informati    | an .                     |                     |                   |
| Yearbook with Personalized<br>Cover                                                                                                    | Product Design                  | Product Add              | itional Information |                   |
| Love Lines<br>Devert Ad                                                                                                    | GP Edit Your Design             | Card Name                | 20180725062429      |                   |
| Friendeert<br>Codem Banners                                                                                                    |                                 | Size                     | Friendsett          |                   |
| Custom Banners                                                                                                    |                                 | Quantity                 | 1                   |                   |
| Unsaved Design                                                                                                    |                                 | Student Last             | Henry               |                   |
| The public of the local division of the local division of the loca | - E.                            | Student First<br>Name    | Smith               |                   |
| <b>1</b>                                                                                                    | POF preview                     |                          | Subtotal            | \$ 10.00          |
|                                                                                                    | Save Design And Continue        |                          |                     | Save & Add to Car |

C 3 Nord-

◆Life Happens--Be sure to click Save & Continue, Choose Your Student in the dropdown, click Save Design & Continue if you need to return at a later time to complete your order.

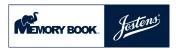

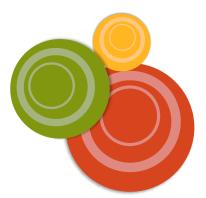

## **Creating a Banner**

#### Step 1 - Custom or Pre-Designed Banners

Choose Custom Design to design your own banner. Choose Browse Design to use a pre-designed banner template.

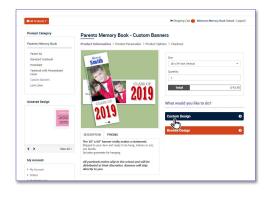

#### Step 2 - Create your Custom Banner

Follow the prompt and start creating your Banner. Upload pictures, add backgrounds and text.

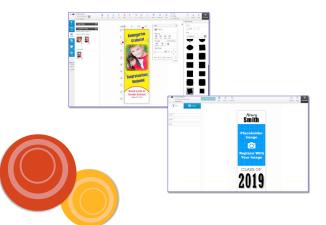

#### Step 3 - Update Preview & Banner Proof

To view your changes, click Update Preview button at the top left of the screen. To view a PDF proof, click the Preview button at the top right of the screen and open the download at the bottom left of the screen. When you are finished creating your banner click continue.

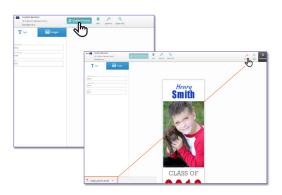

#### Step 4 - Save & Add to Cart

If you are creating more than one item, click Save Design and Continue. Once you have completed your items fill in your student's first and last name. Save & Add to Cart, proceed to Checkout. View your order details and check out.

| Product Category                                                                                                    | Parents Memory Bo                                               | ok - Custom Ban                | ners                  |   |
|----------------------------------------------------------------------------------------------------|-----------------------------------------------------------------|--------------------------------|-----------------------|---|
| Parents Memory Book<br>Standard Yearbook                                                                                                    | Product Information > Product I<br>Product Additional Informati |                                | ions > Checkout       |   |
| Cover                                                                                                    | Product Design                                                  | Product Additional Information |                       |   |
| Love Lines<br>Parent Ad                                                                                                    | OF Edit Your Design                                             | Card Name                      | Grad Banners          |   |
| Friendsert                                                                                                    | <b>60</b>                                                       | Size                           | 18 x 54 inch Vertical |   |
| Custom Banners                                                                                                    | 1                                                               | Quantity                       | 1                     |   |
| Unsaved Design                                                                                                    | 2018                                                            | Student First<br>Name          | Henry                 |   |
| Turina .                                                                                                    | ZUI0                                                            | Student Last<br>Name           | Smith                 |   |
| Annual Annual |                                                                 |                                | Subtotal \$43.95      |   |
| 2018                                                                                                    | Save Design And Continue                                        |                                | Savet & Add to Car    | ÷ |
|                                                                                                    |                                                                 |                                | 0                     |   |

♦ Life Happens--Be sure to click Save & Continue, Choose Your Student in the dropdown, click Save Design & Continue if you need to return at a later time to complete your order.

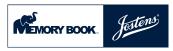